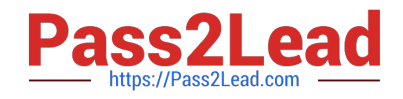

**HPE2-T34Q&As**

Using HPE OneView

# **Pass HP HPE2-T34 Exam with 100% Guarantee**

Free Download Real Questions & Answers **PDF** and **VCE** file from:

**https://www.pass2lead.com/hpe2-t34.html**

100% Passing Guarantee 100% Money Back Assurance

Following Questions and Answers are all new published by HP Official Exam Center

**C** Instant Download After Purchase

**83 100% Money Back Guarantee** 

365 Days Free Update

800,000+ Satisfied Customers  $\epsilon$  or

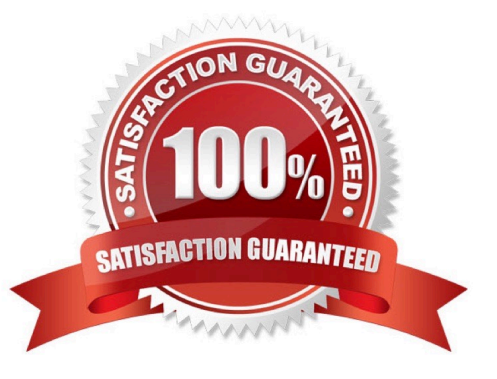

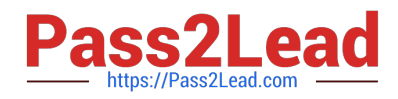

## **QUESTION 1**

What does HPE OneView use to define the network connectivity for an Enclosure Group?

- A. Logical Switch Group
- B. Logical Interconnect Group
- C. Smart Link
- D. network set
- Correct Answer: B

Reference: https://github.com/HewlettPackard/POSH-HPOneView/wiki/New-HPOVEnclosureGroup

#### **QUESTION 2**

What type of default certificate is automatically generated in an HPE OneView appliance?

- A. no certificate is pre-installed
- B. CA generated
- C. self signed
- D. PKI
- Correct Answer: C

Reference: https://github.com/HewlettPackard/POSH-HPOneView/wiki/Enable-HPOVCertificateValidation

#### **QUESTION 3**

Which HPE product would you recommend to a customer who is running multiple HPE OneView appliances and Hyper Converged Systems to monitor their entire environment in a single application?

- A. Insight Control
- B. Central Management Console
- C. iLO Amplifier Pack
- D. Global Dashboard

Correct Answer: D

Reference: https://h20195.www2.hpe.com/v2/getpdf.aspx/c04111367.pdf

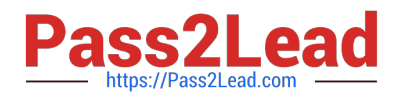

## **QUESTION 4**

An administrator needs to add multiple BladeSystem c7000 enclosures to a new instance of HPE OneView. The enclosures are currently being monitored by a different instance of HPE OneView. What must the administrator do before beginning importing the enclosure to the new HPE OneView appliance?

- A. Delete the enclosure from the current OneView Appliance
- B. Edit the Enclosure license to be OneView Advanced
- C. Add Frame Link Module
- D. Add enclosure for management

Correct Answer: C

### **QUESTION 5**

#### HOTSPOT

Where would a user click to get a Map View that will easily allow them to see the objects within HPE OneView that are associated with a specific enclosure?

Hot Area:

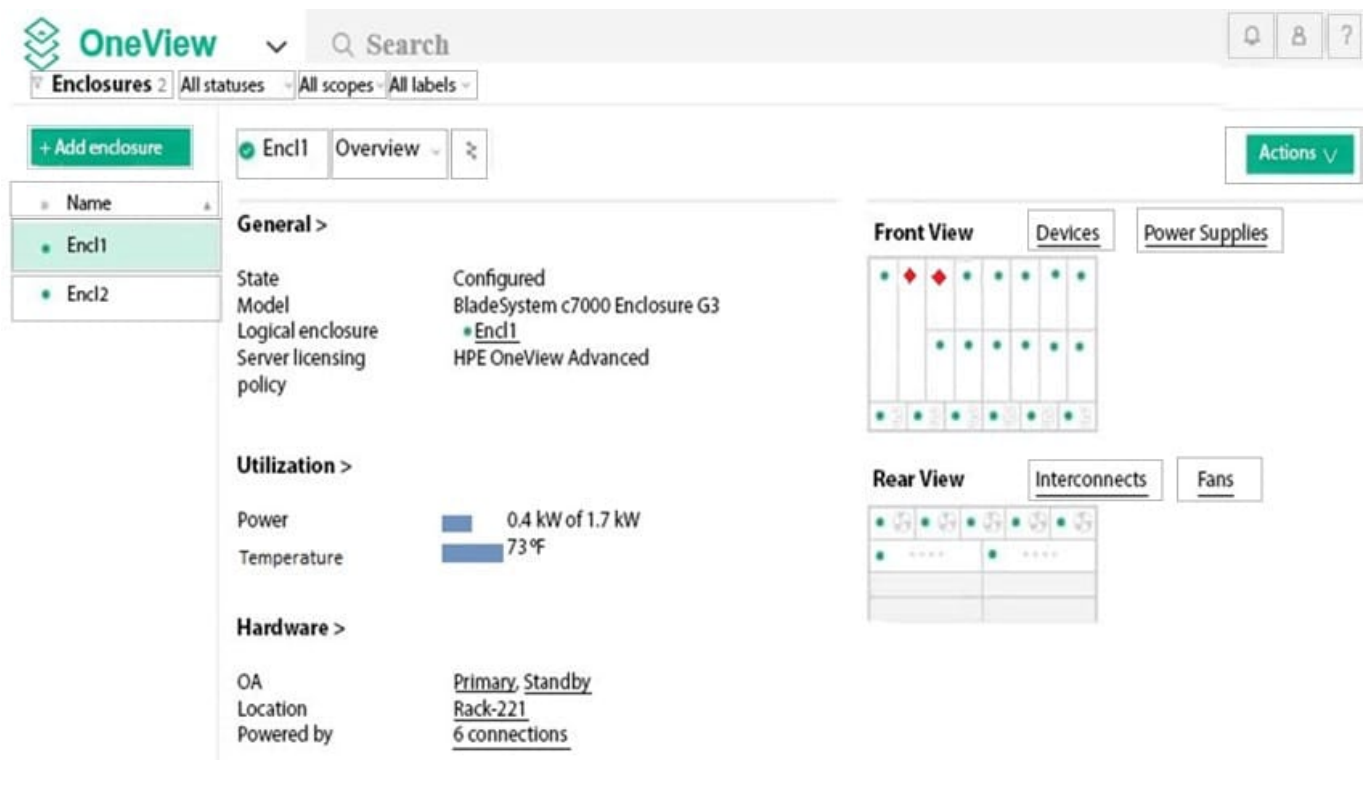

Correct Answer:

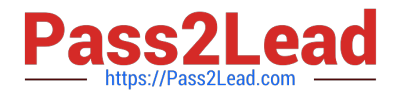

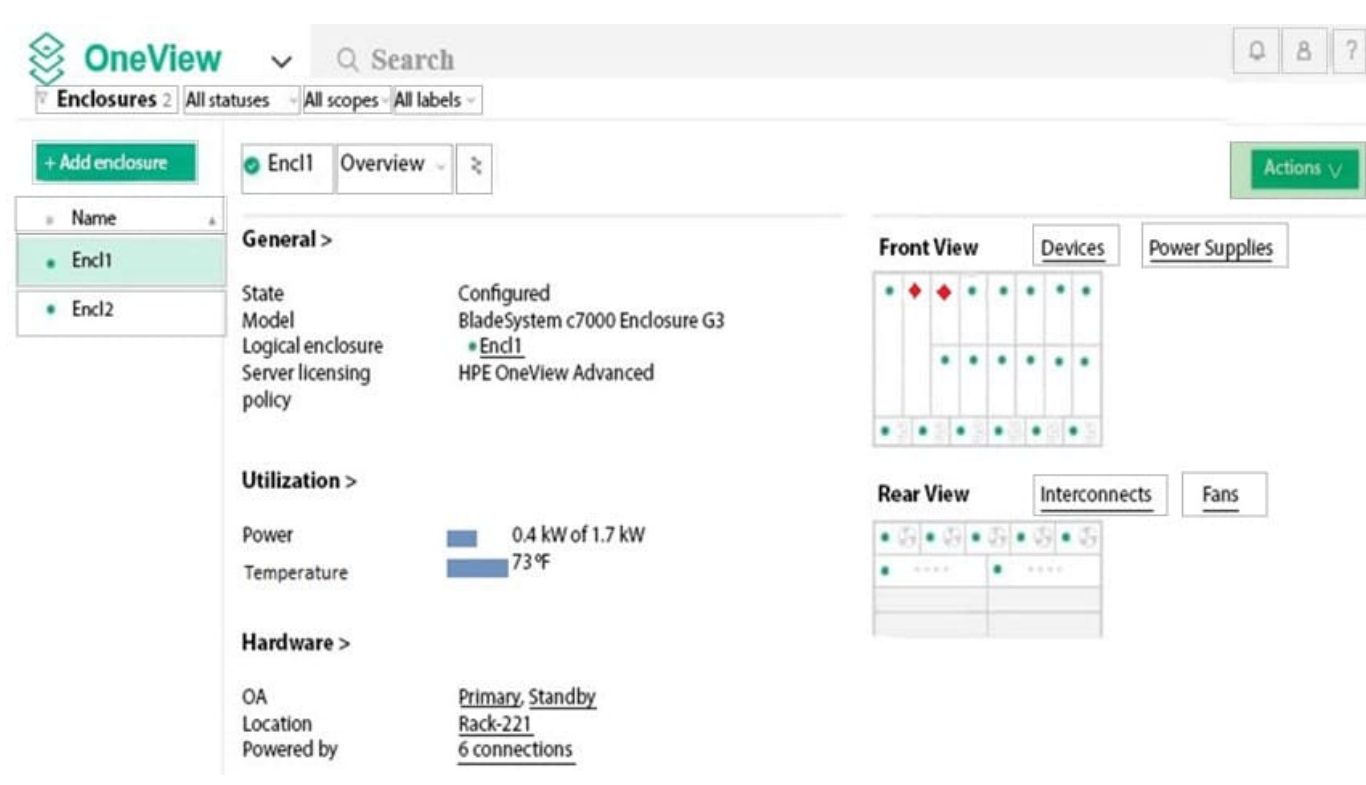

[HPE2-T34 VCE Dumps](https://www.pass2lead.com/hpe2-t34.html) [HPE2-T34 Exam Questions](https://www.pass2lead.com/hpe2-t34.html) [HPE2-T34 Braindumps](https://www.pass2lead.com/hpe2-t34.html)